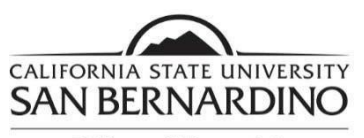

Office of Financial Aid and Scholarships

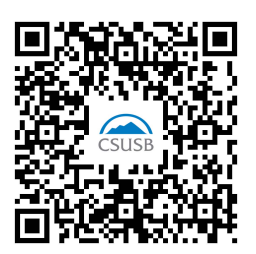

## **2022-2023 Unusual Enrollment Form**

Student Last Name First Name Coyote ID#

 $\overline{a}$  $($ 

Phone Number

 disbursement during a time in which your enrollment history reflects a pattern that includes enrollment at numerous institutions. The Financial Aid Office must review your enrollment history over the past four Based on data from the Department of Education, you have received a Pell Grant or Direct Loan academic years.

Please list the colleges that you have attended over the past four years.

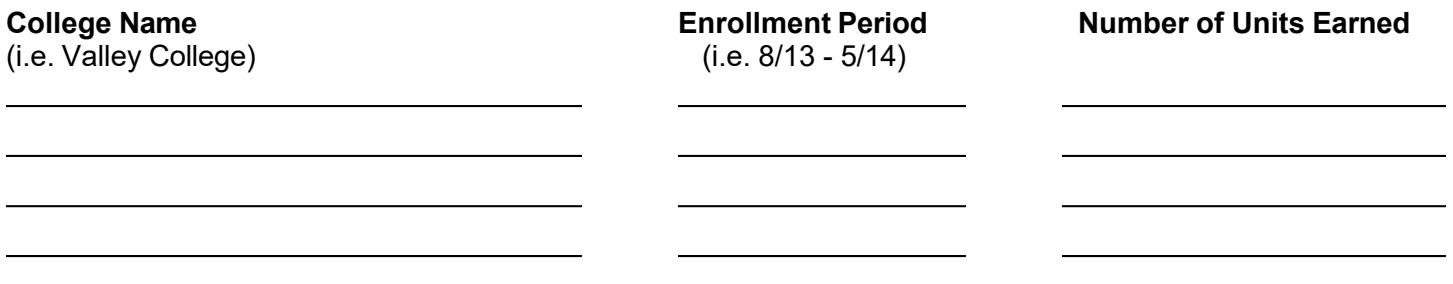

- Please provide an academic transcript (Unofficial transcripts are acceptable) for each college listed above.
- $\bullet$ If you did not complete the course(s) that you enrolled in at any of those institutions, you must provide a written explanation regarding your lack of course completion.

## **CERTIFICATION**:

 By signing this form, I certify that all of the information reported on this form is true, complete and accurate. I agree to provide additional documentation if requested.

**Student's Signature**: Date:

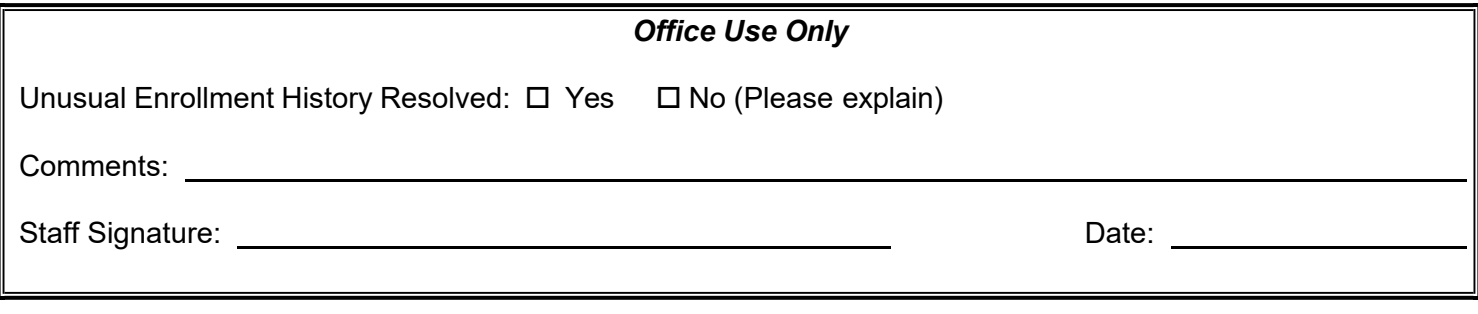

 **Return To: 5500 University Parkway UH 150 San Bernardino, CA 92407 Tel: (909) 537-5227 Fax: (909) 537-7024**